# **DAFTAR ISI**

<span id="page-0-0"></span>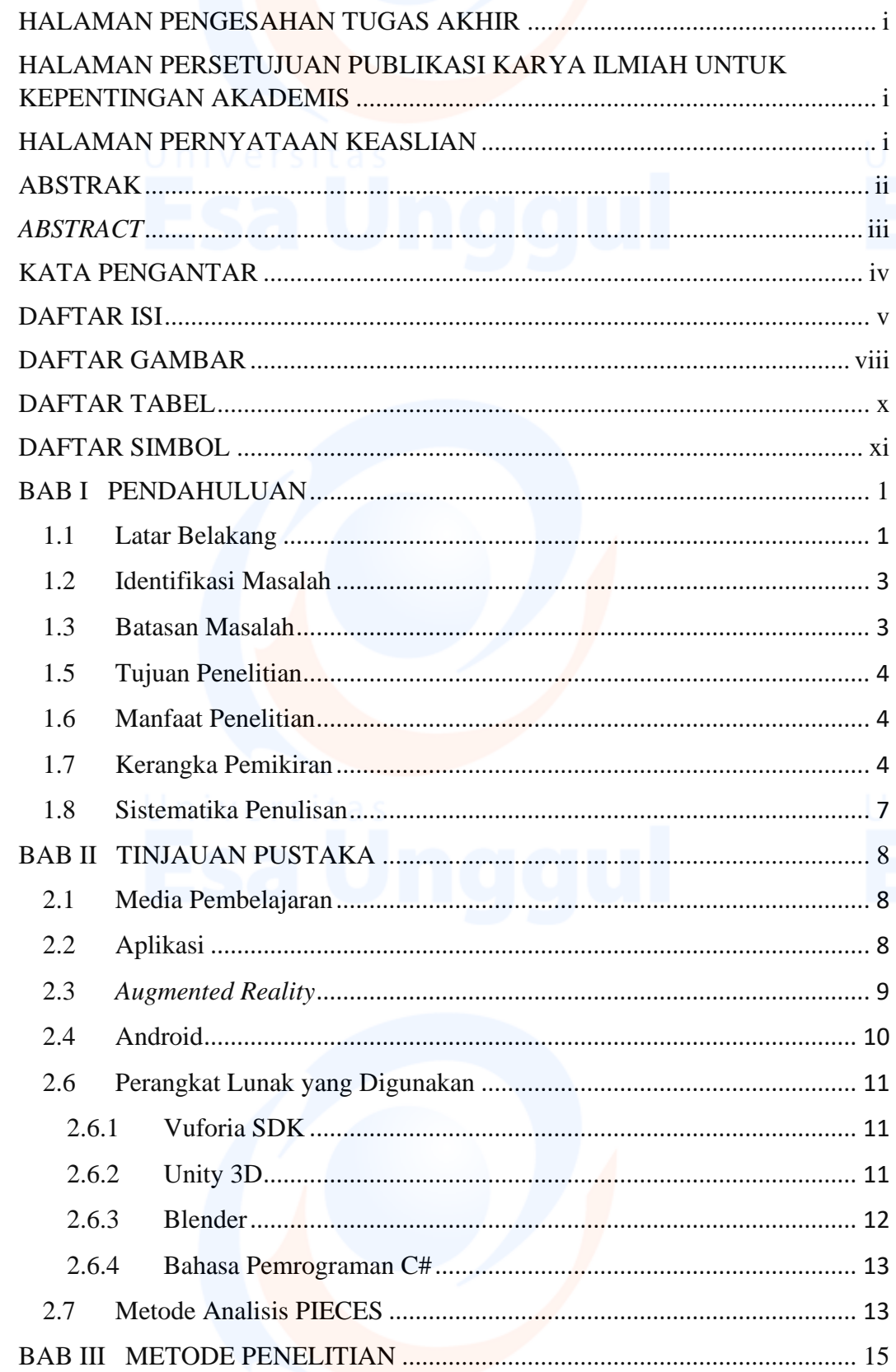

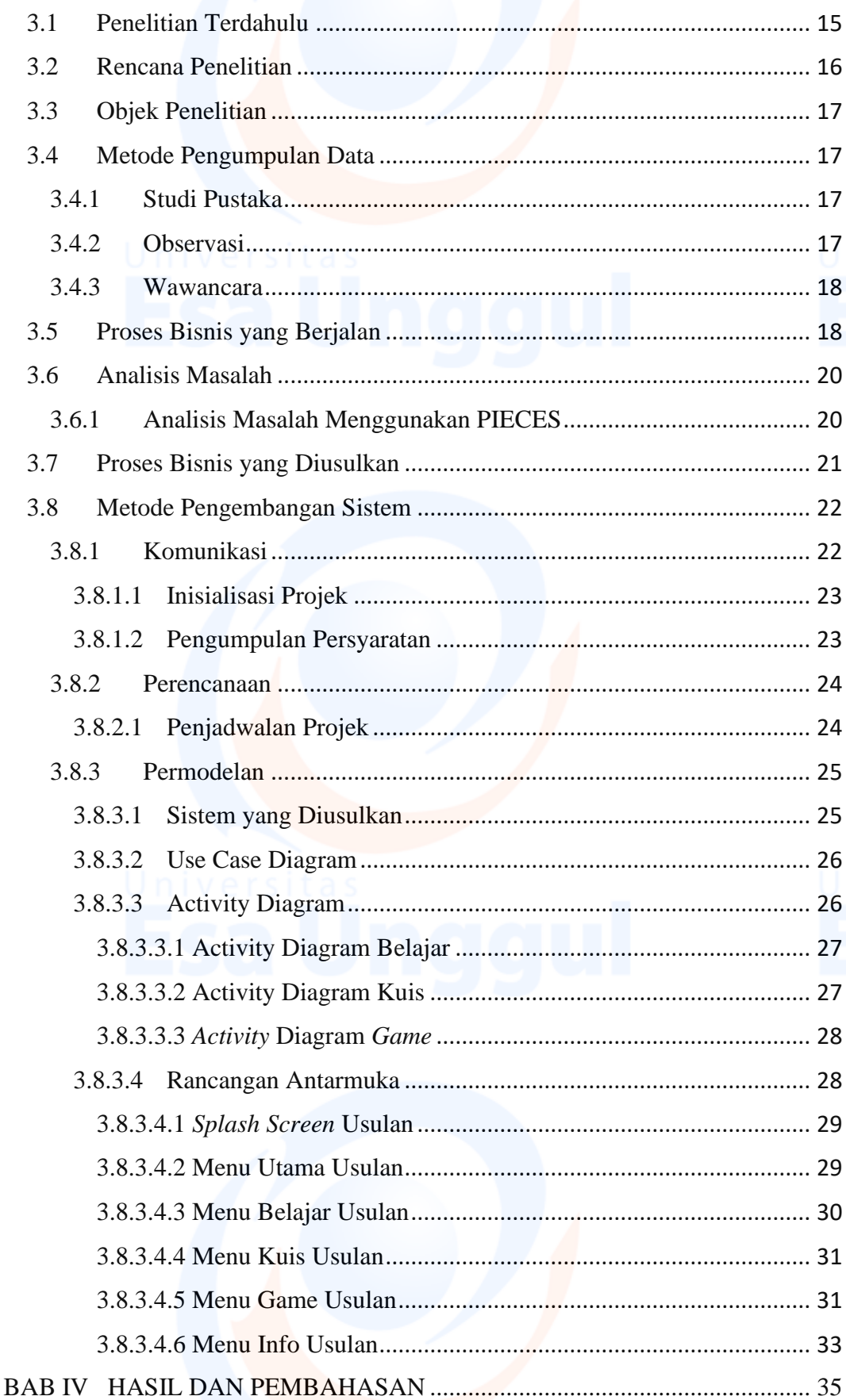

 $\overline{\mathsf{vi}}$ 

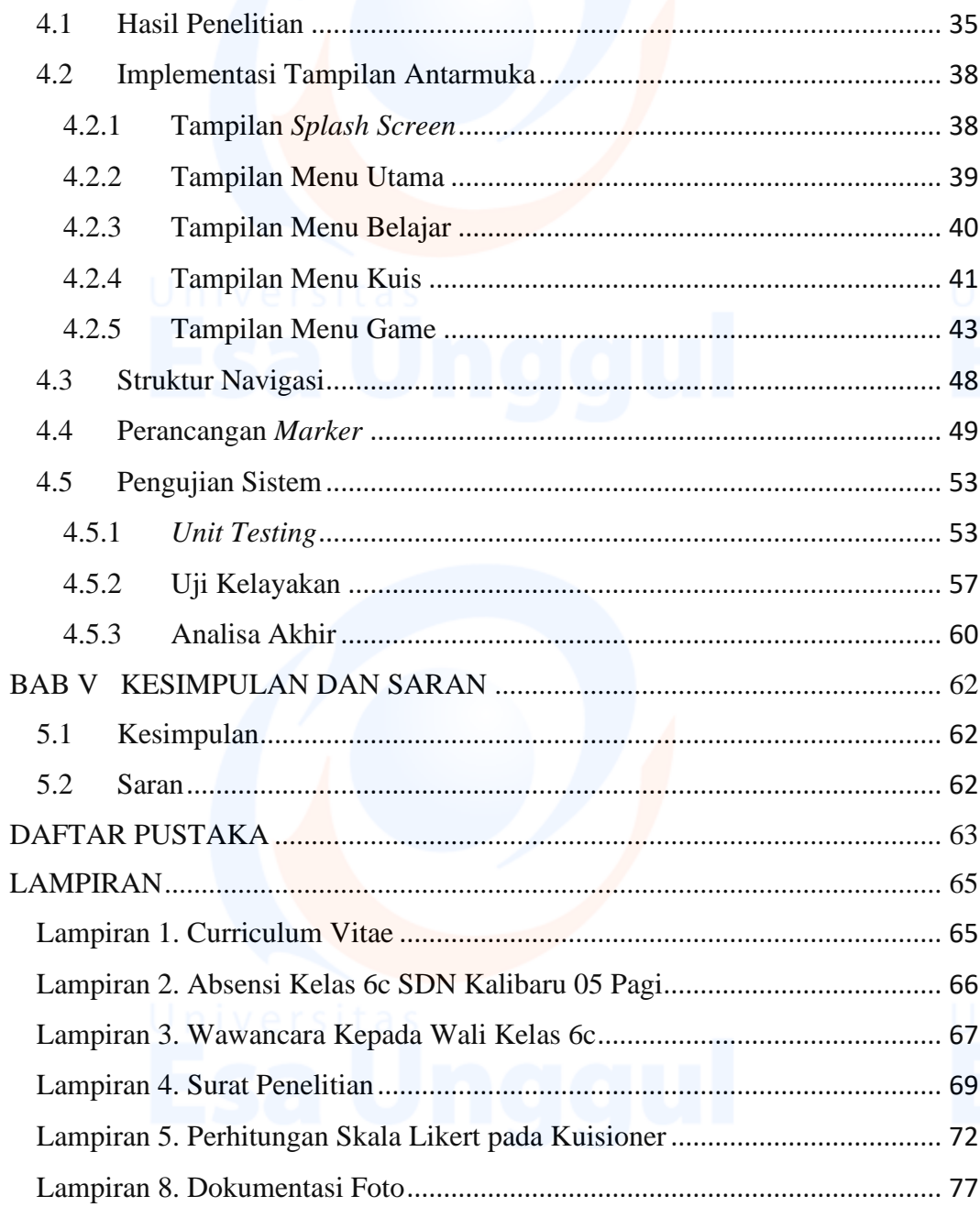

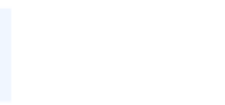

 $\overline{\mathsf{vii}}$ 

### DAFTAR GAMBAR

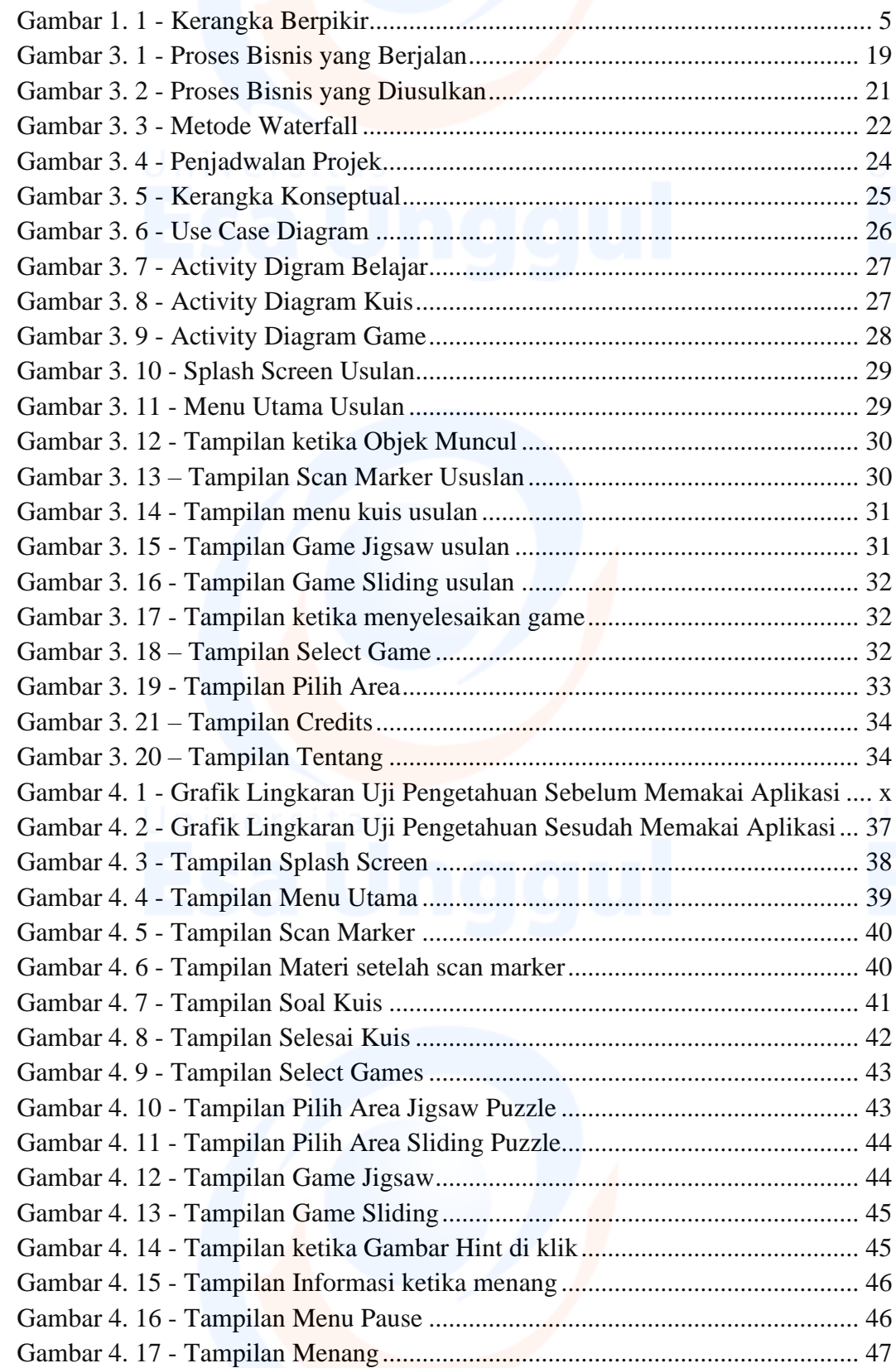

viii

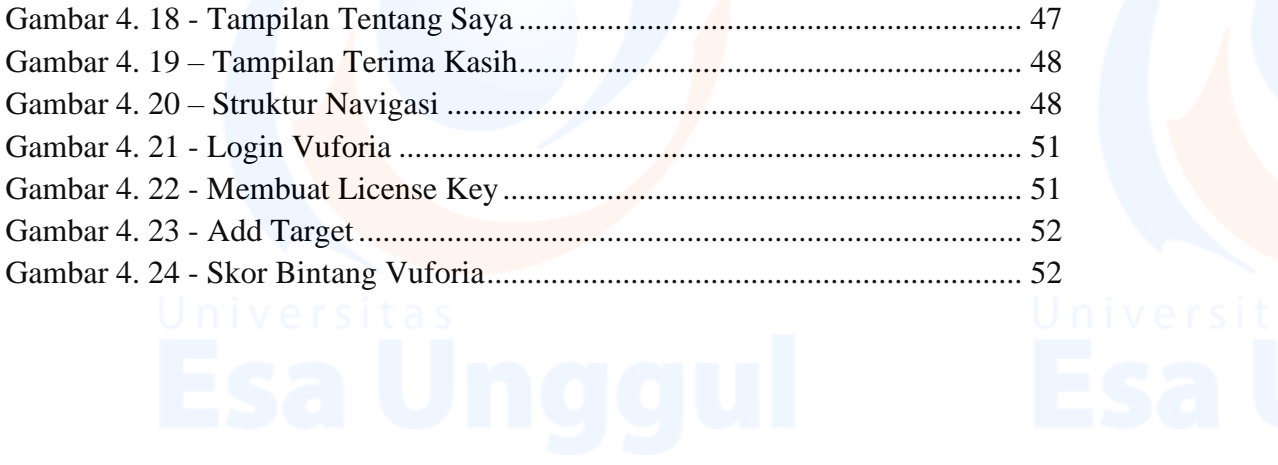

 $i\mathbf{x}$ 

 $x$ 

# DAFTAR TABEL

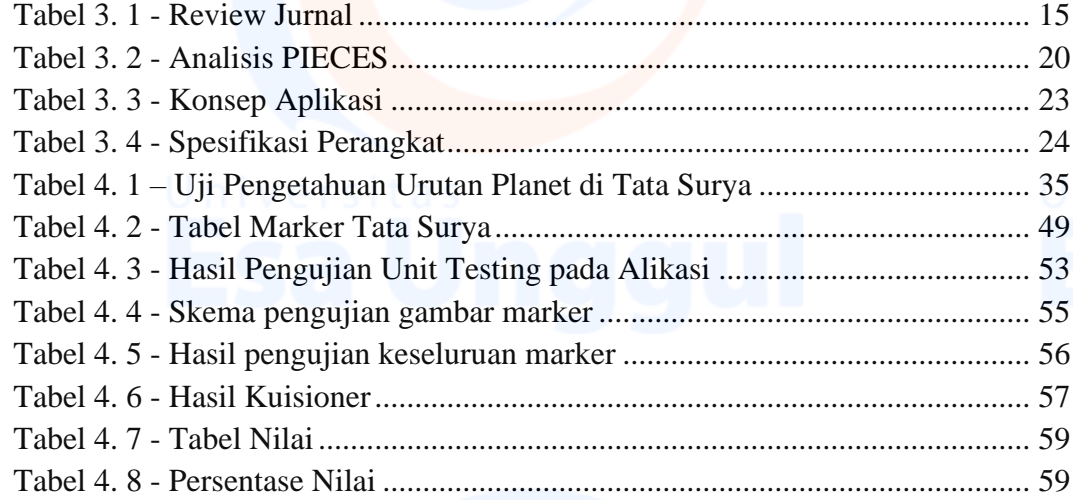

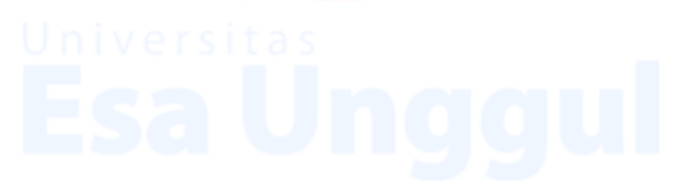

## DAFTAR SIMBOL

### 1. Simbol *Use Case* Diagram

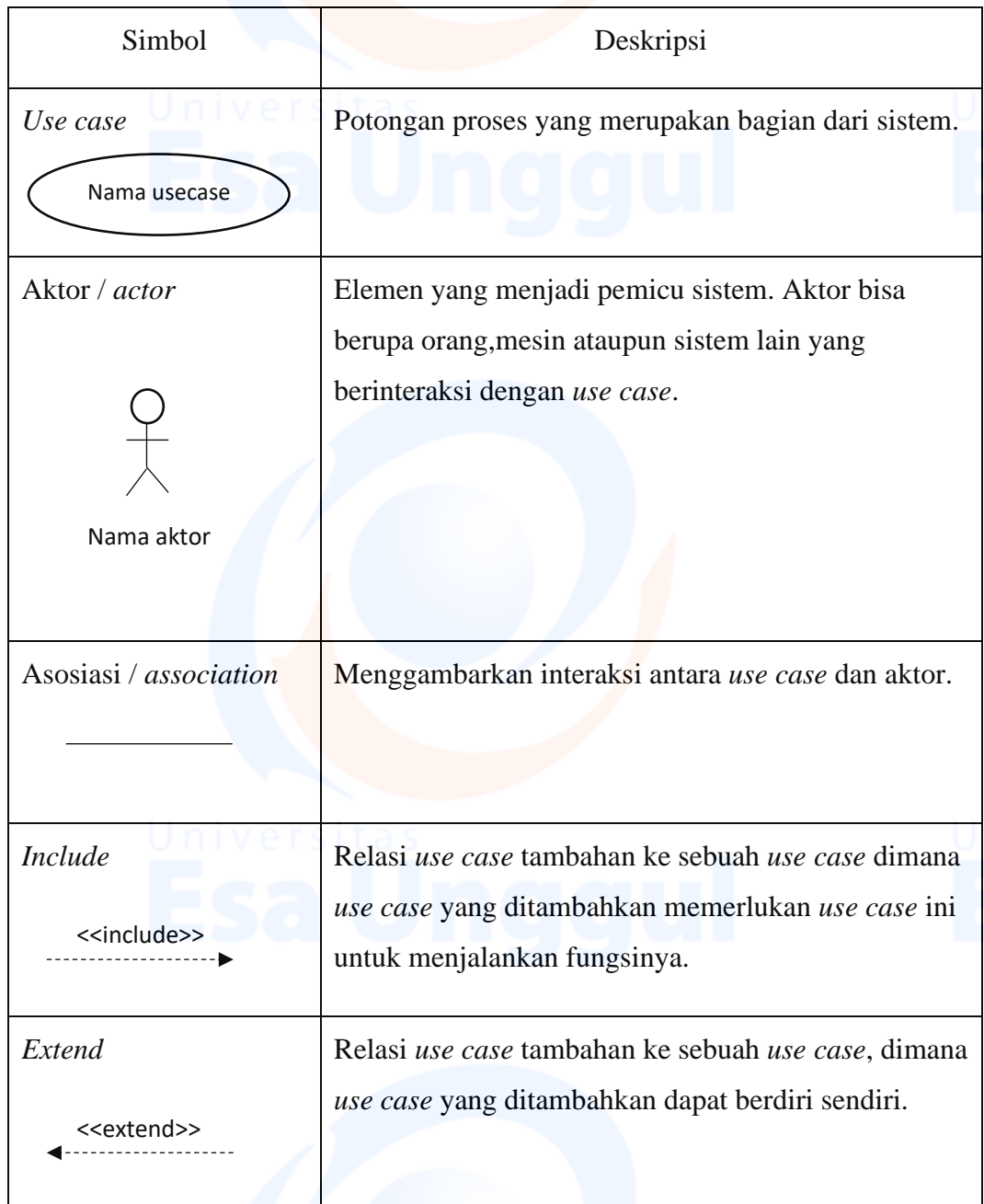

xi

#### 2. Simbol *Activity* Diagram

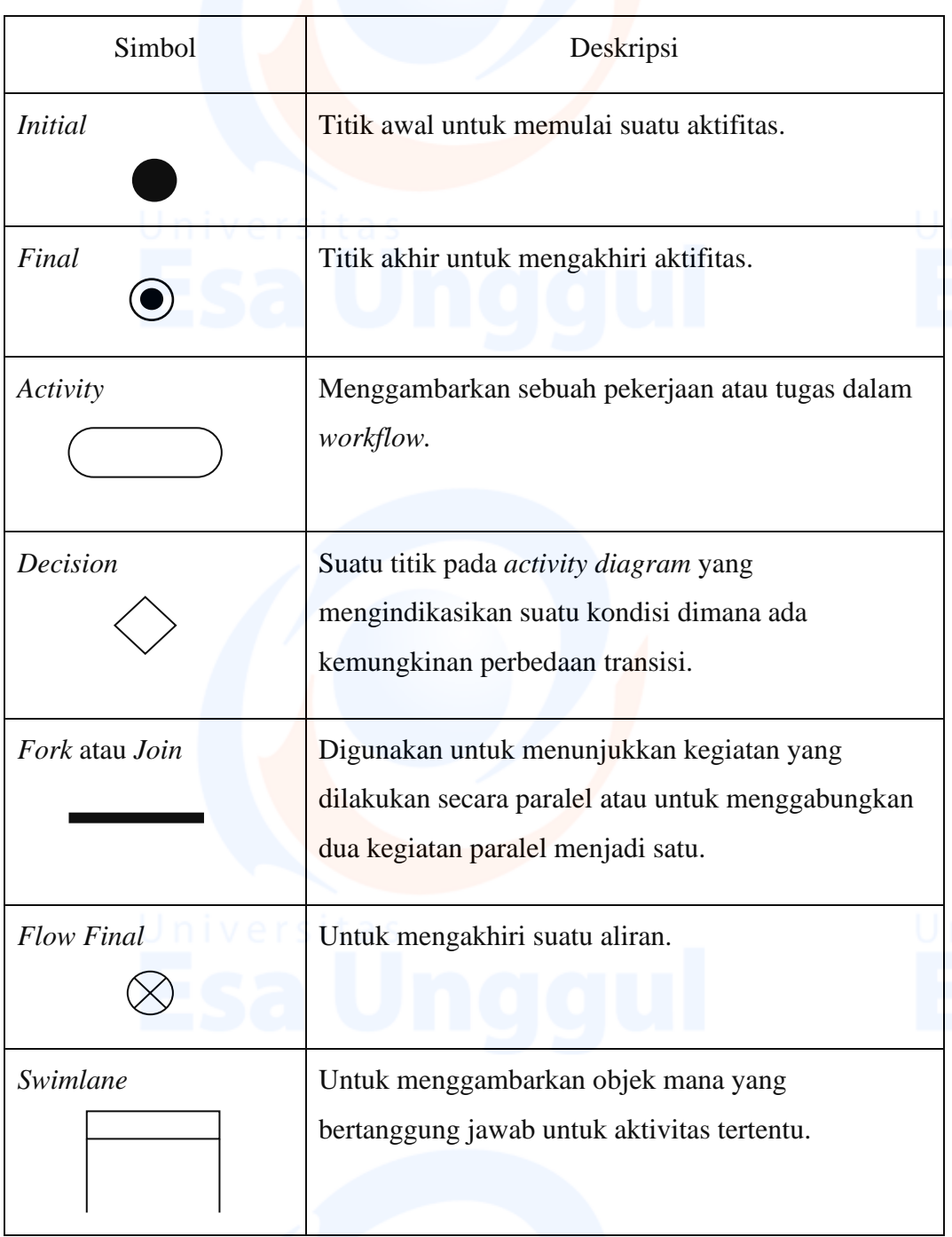

xii